Vollversionen Ascomp Backup Maker

# Software-Highlights

Software DVD 1 und Plus-Ausgabe DVD 2 (Auswahl) Den Zugangscode zu den Online-DVDs finden Sie auf Seite 3.

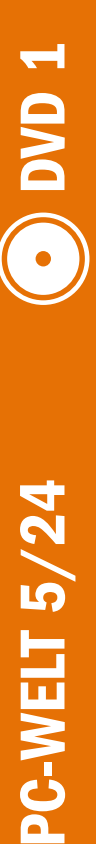

**PC-WELT 5** 

**DVD 2** 

Backups anfertigen Ashampoo Background Remover Motive freistellen Audials Music 2024 **Special Edition**<br>Musik aufnehmen und verwalten Engelmann Moviejack Videos herunterladen Markt+Technik Checklisten & Tabellen für Excel Excel-Vorlagen Wisecleaner Wise Hotkey Tastenkürzel erstellen

### .NET 8.0.2

Laufzeitumgebung von Microsoft 7-Zip 23.01 (32 und 64 Bit) Leistungsfähiges Packprogramm **Aomei Backupper Standard 7.3.3**<br>Leistungsfähiges Backup-Programm **App Crash View 1.35**<br>Erstellt Absturzberichte von Anwendungen Bleachbit 4.6.0 Löscht Surfspuren und temporäre Dateien

Bluescreen View 1.55 (32 & 64 Bit) Zeigt Infos zu Bluescreen-Abstürzen an Ccenhancer 4.5.7 Erweitert Ccleaner um zusätzliche

Funktionen Ccleaner 6.21 Entfernt Spuren, die bei der täglichen PC-Arbeit anfallen Cinebench 2024 Benchmark für CPU und Grafikkarte Configure Defender 4.0 Windows Sicherheitseinstellungen im Blick behalten

## ╳ Freeware

.NET 8.0.2 Laufzeitumgebung von Microsoft

7-Zip 23.01 (32 und 64 Bit) Leistungsfähiges Packprogramm 7-Zip Portable 23.01 Leistungsfähiges Packprogramm für den USB-Stick Kitty 0.76.1 SSH- und Telnet-Client-Tool Kitty Portable 0.76.1 SSH- und Telnet-Client für den USB-Stick Linux Mint Cinnamon (64 Bit) 21.3 Linux-Distribution mit Cinnamon-Desktop

Linux Mint Mate (64 Bit) 21.3 Linux-Distribution mit Mate-Desktop Putty 0.80 (32 und 64 Bit) SSH- und Telnet-Client

Putty Portable 0.80 SSH- und Telnet-Client für den USB-Stick

PC-WELT 5/24 PLUS DVD 2

PC-WELT 5/24 PLUS (.)

Rufus 4.4 (32 und 64 Bit) USB-Sticks bootfähig machen Unetbootin 7.02 Bootfähige Linux-Systeme auf einem USB-Stick einrichten

USB Imager 1.0.10 Bootfähige USB-Sticks aus IMG- und ISO-Dateien erzeugen Ventoy 1.0.97

Erstellt bootfähige USB-Laufwerke Win32 Disk Imager 1.0 Systemabbilder für Raspberry Pi auf eine SD-Karte kopieren

Win32 Disk Imager Portable 1.0 Portable Version von Win32 Disk Imager Diskinternal Linux Reader 4.19.2 Dateimanger für Linux- und Mac-Partitionen Do Not Spy 11 1.2.0 Legt fest, welche Daten an Microsoft gesendet werden dürfen Everything 1.4.1 (32 und 64 Bit) Schnelle Desktopsuche Geekhench 6.2.2 Leistung von CPU und Grafikkarte messen

GMX Cloud 4.15.1 Dateien in den Onlinespeicher von GMX hochladen

Google Chrome 122.0 (32 & 64 Bit) Internetbrowser des Suchmaschinen-**Spezialisten** Gsudo 2.4.2 Sudo-Äquivalent für Windows Hwinfo 7.72 Gibt umfassend Auskunft über die installierte Hardware Imapsize 0.3.7 Hilfs- und Backup-Tool für IMAP-Mail-Konten

Linsk 0.2.2 Linux-Datenträger auf Windows lesen Macrium Reflect Free 8.1 (32 & 64 Bit) Einfaches Backup-Tool

Mailstore Home 23.4.0 E-Mails archivieren und sichern Malwarebytes Adwcleaner 8.4.0 Entfernt Adware vom PC Media Player Classic Black Edition 1.6.11.0 Weiterentwicklung des Media Player

Classic Media Player Classic Home Cinema 1.7.13 (32 und 64 Bit) Kostenloser Mediaplayer unterstützt

eine Reihe an Formaten Midnight Commander 4.8.30 Dateimanager, der dem Norton

Commander ähnelt

Open VPN 2.6.9 (32 und 64 Bit) Virtuelles privates Netzwerk (VPN) einrichten Photopad 13.04 Fotos bearbeiten und mehr Qemu (32 und 64 Bit) Erstellt virtuelle Maschinen Raidrive 2023.9.35 (32 und 64 Bit) WebDAV-Tool erleichtert Datenzugriff Raspberry Pi Imager 1.8.5 Betriebssystem-Images für den Rasp-berry Pi auf Micro-SD-Karte speichern Sisoft Sandra Lite 31.137 Umfangreiches Hardware-Analysetool Sysinternals-Suite 2/2024

#### Sammlung von 70 nützlichen **Systemtools** Thumbcache Viewer 1.0.4.0 (32 und 64 Bit)

Ermöglicht die Verwaltung des Thumbnail-Caches Thunderbird Portable 115.8.0

Thunderbird ohne Installation nutzen VLC Media Player 3.0.20 (32 & 64 Bit) Medienplayer, der (fast) alles abspielt Web.de Onlinespeicher 4.15.1 Daten sicher verschlüsselt in der Cloud ablegen u.v.m.

#### Testversionen/Shareware Bitrecover Email Backup Wizard 14.2.0

E-Mail-Postfach auf dem eigenen Computer sichern Em Client 9.2 Mailprogramm mit Kalender, Adressbuch und Chat-Funktionen Passmark Performance Test 11.0 Überprüft die Leistung des Rechners und zeigt Schwachstellen auf

PC Mark 10 Basic Edition 2.1 Umfangreiche Benchmark-Software

Bild: © Mit Material von Thaspol – AdobeStock

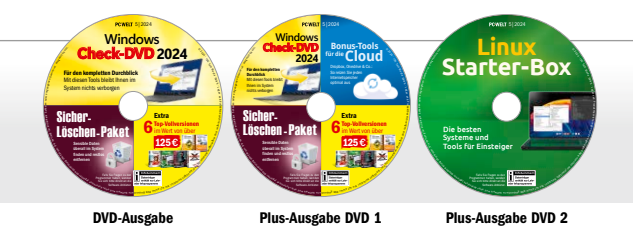

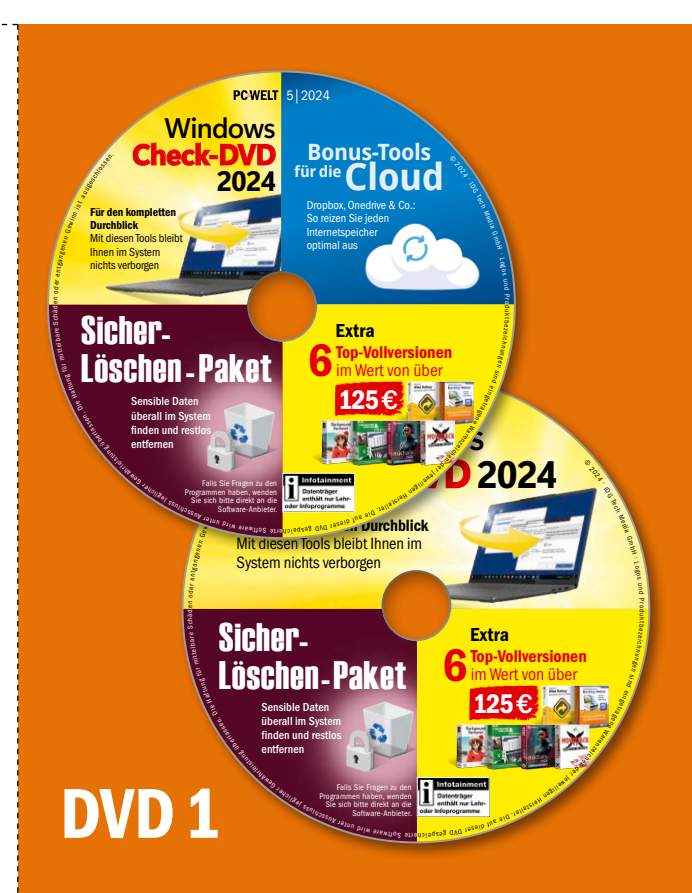

50fertige Die besten die Besten von Die besten die Besteht von Die Besteht von Die Besteht von Die Besteht von Die Beste<br>Die besten von Die Besteht von Die Besteht von Die Besteht von Die Besteht von Die Besteht von Die Besteht von Starter-Box<br>
Die besten<br>
Systeme und<br>
Tools für Einsteiger IDG Tech Media etragenes R Warenigen <sup>d</sup>er el weilige gehad in der Antiadseg GAG Jasaip Ine ald **PCWELT** 5|2024 Falls Sie Fragen zu den Programmen haben, wenden Sie sich bitte direkt an die Software-Anbieter. Systeme und Tools für Einsteiger **Linux Starter-Box**

H goud Pt bngen

# **Plus-Ausgabe DVD 2** PCWELT\_05\_2024\_DVD\_PLUS\_2\_DOWNLOAD.indd 1 11.03.24 15:00